## **6. Custom Parameters**

## Supported parameters (13.05.2024)

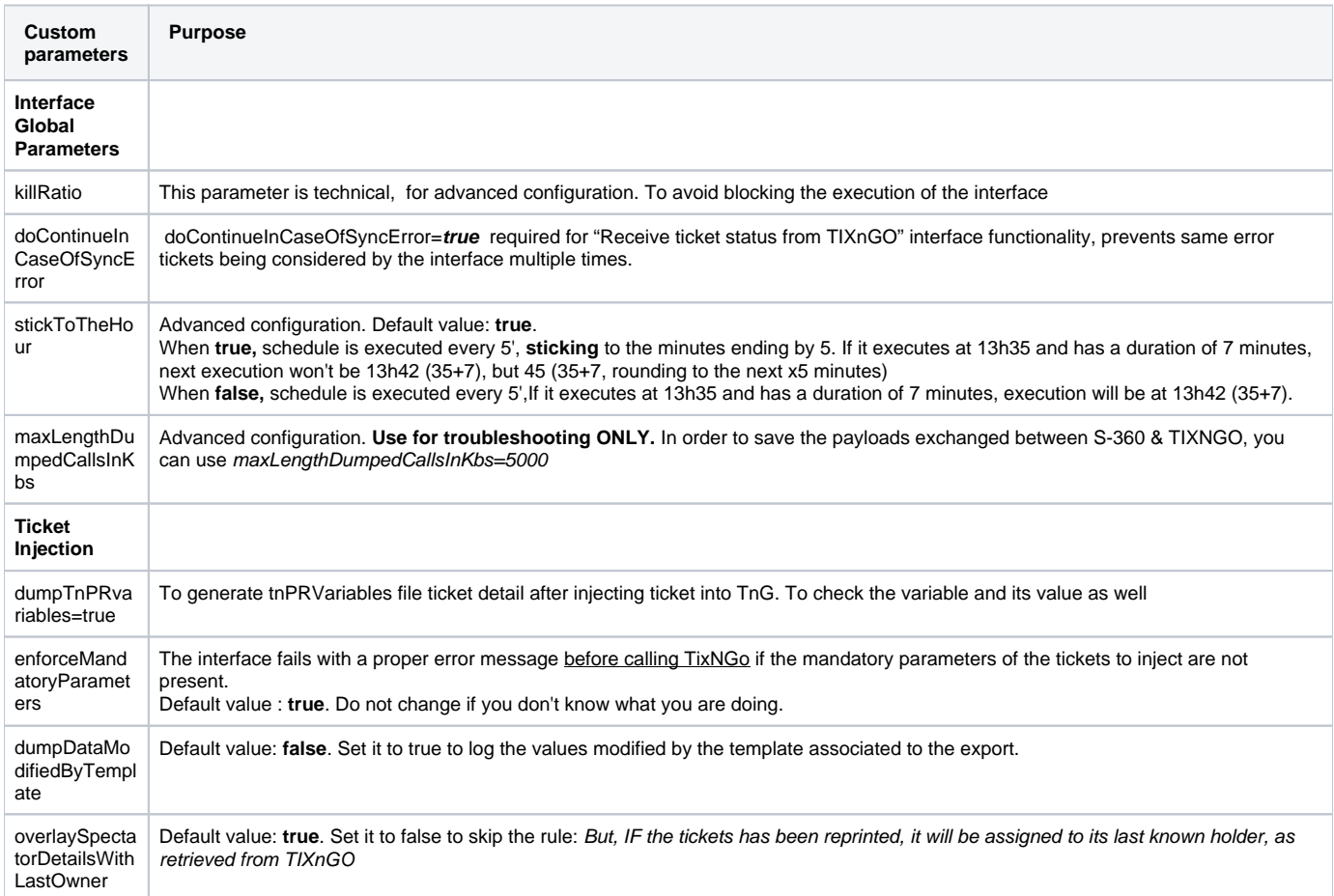

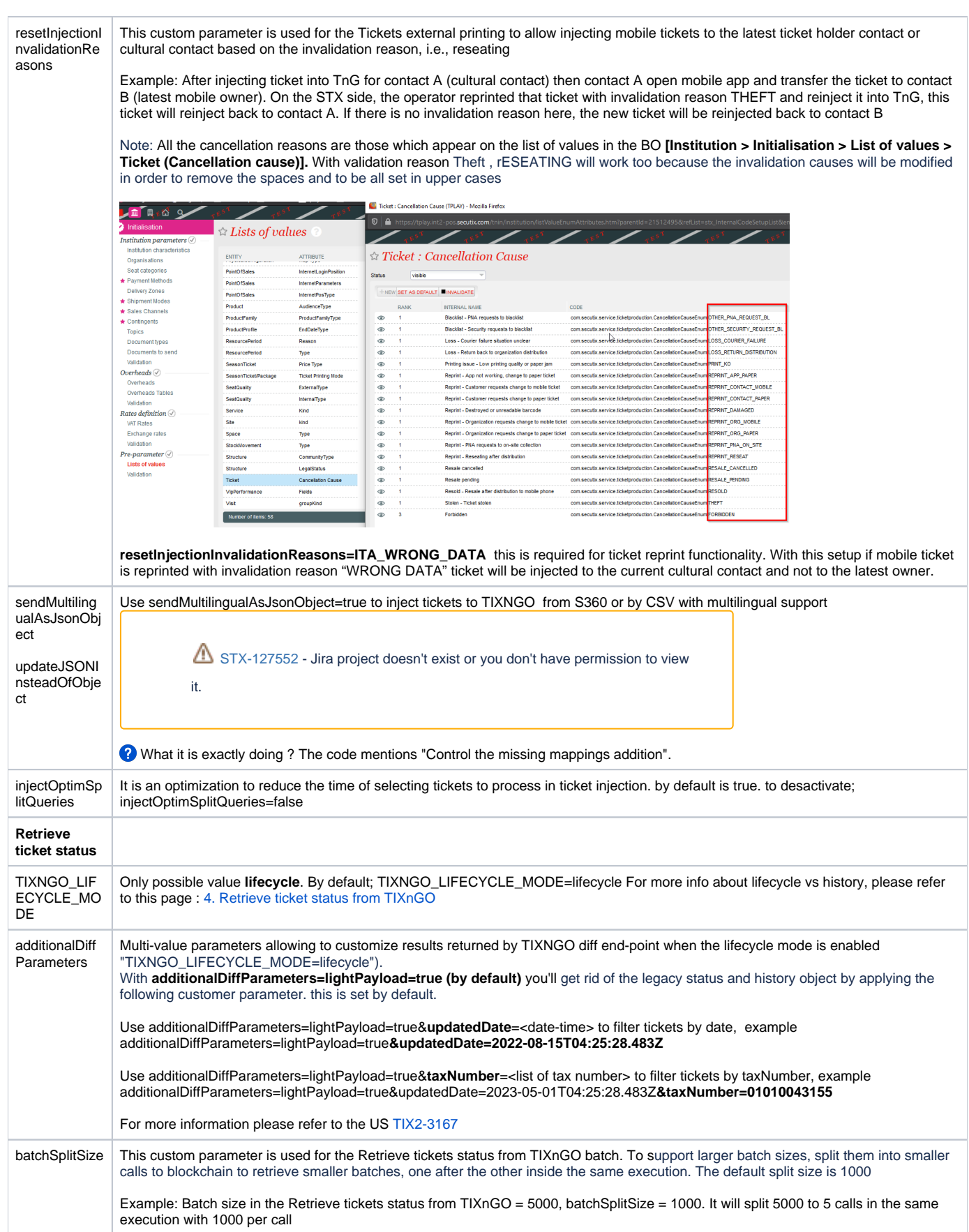

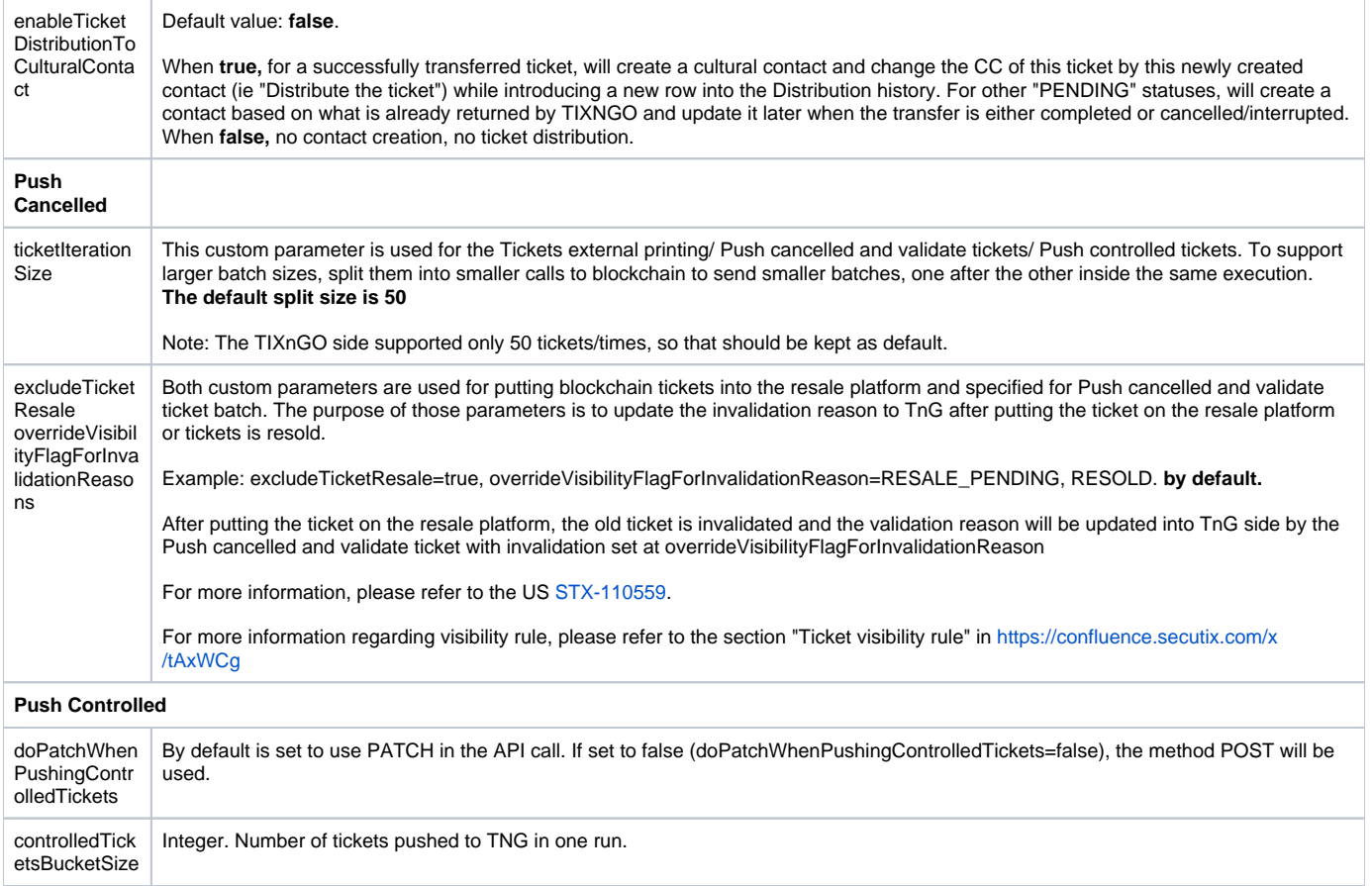